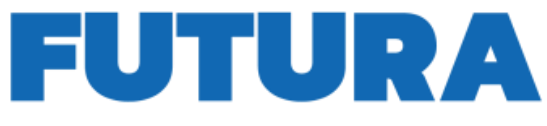

# **RA PER L'ITALIA DI DOMANI**

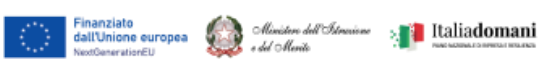

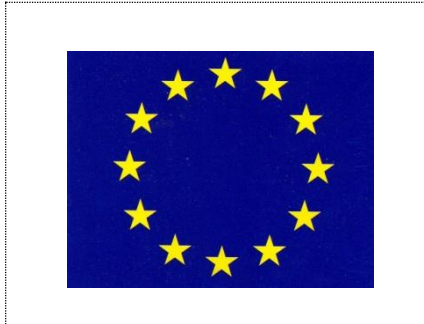

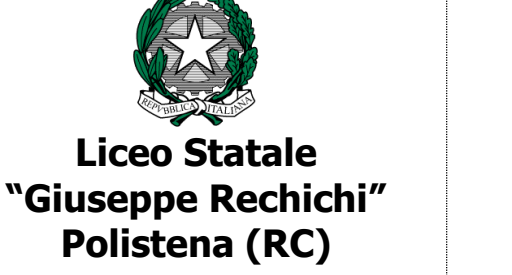

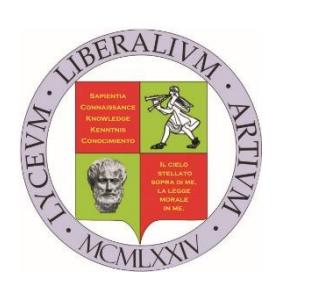

#### **LICEO DELLE SCIENZE UMANE - LICEO ECONOMICO SOCIALE LICEO LINGUISTICO - LICEO MUSICALE**

**Sede Centrale – Uffici Amministrativi: Via G. Lombardi, 4 Polistena – Tel. 0966/439146**  Sede Staccata: Via Vescovo Morabito,19 – Polistena - tel. 0966/1901741 Sede Liceo Musicale: Via G. Garibaldi - Cinquefrondi – tel. 0966/439108 **codice fiscale 82001880804 – codice UNIVOCO ufficio per ricezione fatture - UF83Q8** [www.liceorechichipolistena.edu.it](http://www.liceorechichi.it/) e-mail: [rcpm05000c@istruzione.it](mailto:rcpm05000c@istruzione.it) posta certificata[: rcpm05000c@pec.istruzione.it](mailto:rcpm05000c@pec.istruzione.it)

**Piano nazionale di ripresa e resilienza, Missione 4 – Istruzione e ricerca – Componente 1 –**

**Potenziamento dell'offerta dei servizi di istruzione: dagli asili nido alle università – Investimento 3.2 "Scuola 4.0. Scuole innovative, cablaggio, nuovi ambienti di apprendimento e laboratori", finanziato dall'Unione europea – Next Generation EU – "Azione 2: Next generation labs - Ambienti di apprendimento innovativi".**

#### **CODICE PROGETTO: M4C1I3.2-2022-961-P-20947 TITOLO PROGETTO:** "**MUSICA E LINGUE PER LE PROFESSIONI DIGITALI DEL FUTURO " CUP: D14D23000360006 CIG: 9999255E40**

## **CAPITOLATO TECNICO**

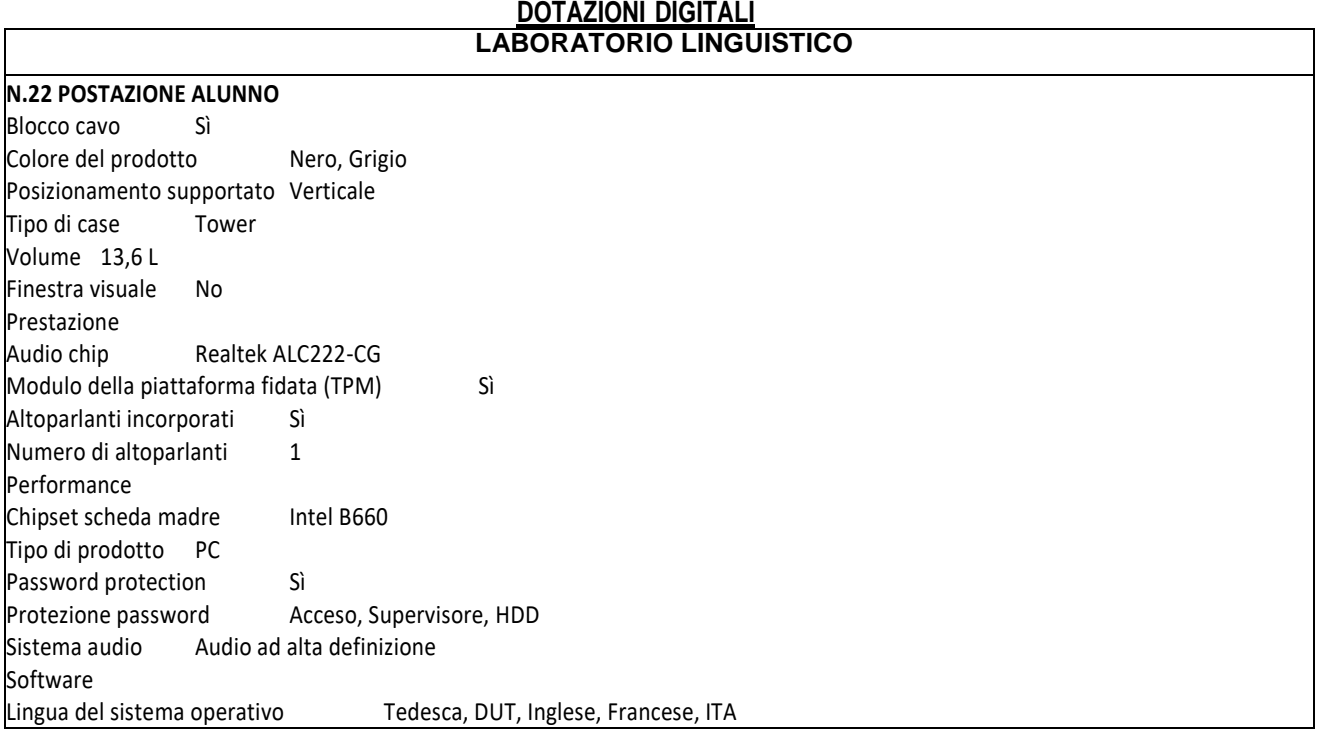

Collegamento in rete<br>Controller LAN lntel® I219-V Controller LAN Archiviazione Tipo drive ottico DVD±RW Sostenibilità Certificati di sostenibilità REACH, RoHS, TCO, WEEE Processore Cache processore 25 MB Processor cache type Cache intelligente Bus type DMI4 Produttore processore lntel Generazione del processore Intel® Core™ i7 di 12a generazione Processore i7-12700 Numero di core del processore 12 Famiglia processore lntel® Core™ i7 Velocità Max Turbo 4,9 GHz Memoria Canali di memoria Dual-channel Velocità memoria 3200 MHz RAM massima supportata 64 GB Slot memoria 2x DIMM Tipo di RAM DDR4-SDRAM Struttura memoria 1 x 16 GB RAM installata 16 GB Connettività Jack combinato per microfono/auricolare Sì USB 3.0 (3.1 Gen 1) Type-A ports quantity 2 USB 3.1 (3.1 Gen 2) Type-A ports quantity 2 Quantità di porte USB 3.0 (3.1 Gen 1) di tipo C 1 versione DisplayPort 1.4 Quantità porte HDMI 1 Microfono, spinotto d'ingresso Sì Quantità porte VGA (D-Sub) 1 Quantità porte Ethernet LAN (RJ-45) 1 Altoparlante / Cuffia / Spinotto di uscita 1 Versione HDMI 1.4b Quantità DisplayPorts 1 Quantità porte USB 2.0 4 Porte seriali 1 Dimensioni e peso Larghezza imballo 245 mm Altezza imballo 530 mm Profondità imballo 395 mm<br>Profondità 1994 mm Profondità Altezza 340 mm Larghezza 145 mm Peso 5500 g Peso incluso imballo 7500 g Gestione energetica Alimentazione 260 W Condizioni ambientali Altitudine di funzionamento 0 - 3048 m Altitudine di non-funzionamento 0 - 12192 m Range di umidità di funzionamento 20 - 80 % Umidità 10 - 90 % Intervallo di temperatura -40 - 60 °C Intervallo temperatura di funzionamento 5 - 35 °C Networking Velocità trasferimento Ethernet LAN 1000 Mbit/s Bluetooth No

Wake-on-LAN ready Sì Connessione WLAN No Collegamento ethernet LAN Sì Tecnologia di cablaggio 10/100/1000Base-T(X) Supporti media Supporto di memoria SSD Capacità SSD totale 1000 GB Fattore di forma dell'unità SSD M.2 Numero di unità di archiviazione installate 1 NVMe Sì Capacità SSD 1000 GB Capacità totale hard disk 1000 GB Lettore di schede integrato Sì Interfacce SSD PCI Express 4.0 Numero di SSD installati 1 Certificati di sicurezza Certificazione TÜV Rheinland® Ultra Low Noise Sistema operativo/software Sistema operativo incluso Windows 11 Pro Architettura sistema operativo 64-bit Contenuto dell'imballo Schermo incluso No Tastiera inclusa Sì Mouse incluso Sì Grafica Scheda grafica integrata Sì Adattatore di scheda grafica separato No Scheda grafica dedicata Non disponibile Modello scheda grafica integrata Intel UHD Graphics 770 Caratteristiche speciali del processore Tecnologia potenziata Intel SpeedStep Sì Execute Disable Bit Sì Idle States Sì Intel Stable Image Platform Program (SIPP) Sì Intel VT-x with Extended Page Tables (EPT) Sì Tecnologia Intel Trusted Execution Sì Embedded options available No Intel Virtualization Technology for Directed I/O (VT-d) Sì Intel Virtualization Technology (VT-x) Sì CPU configuration (max) 1 Intel 64 Sì **N. 1**  Size 27L Color Black Form Factor Tower Operating System Windows 11 Pro - ASUS recommends Windows 11 Pro for business Office 1-month trial for new Microsoft 365 customers. Credit card required. Processor Intel® Core™ i9-13900 Processor 2.0GHz (36M Cache, up to 5.6GHz, 24 cores) Chipset Intel® B760 Chipset DIMM Memory 16GB DDR4 U-DIMM \*2 Memory Max. 128GB Graphic NVIDIA® RTX A2000 12GB DDR6:4x mini-DP Storage 12TB SATA 7200RPM 3.5" HDD 1TB M.2 NVMe™ PCIe® 4.0 SSD LAN Realtek RTL8125BG 10/100/1000/2500 GbE Audio High Definition 7.1 Channel Audio

Wireless Wi-Fi 6E(802.11ax) (Dual band) 2\*2 + Bluetooth® 5.3 Wireless Card Power Supply 750W power supply (80+ Gold, peak 800W) Rear I/O Port 1x RJ45 Gigabit Ethernet 2x HDMI 1x Display port 1.4 1x 7.1 channel audio (3 ports) 1x PS2 4x USB 2.0 Type-A 2x USB 3.2 Gen 2 Type-A Front I/O Port 1x 2-in-1 card reader SD / MMC 1x 3.5mm combo audio jack 1x USB 3.2 Gen 1 Type-C 2x USB 3.2 Gen 1 Type-A Drive Bay 3.5" x 2 Serial ATA 6 x SATA 6.0Gb/s ports Expansion Slot (includes used)  $1x$  PCIe® 4.0 x 16 3 x PCIe® 4.0 x16 (when using vertical graphic card, other PCle 4.0 x16 slots are not available) 1x M.2 connector for WiFi 2x M.2 connector for storage 4x DDR4 U-DIMM slot Keyboard & Mouse Wired keyboard (USB) Wired optical mouse (USB) Dimension (WxDxH) 18.00 x 40.76 x 41.70 cm (7.09" x 16.05" x 16.42") Weight 10.00 kg (22.05 lbs) My ASUS features Fan profile Built-in Apps MyASUS ProArt Creator Hub Security N/A Antivirus McAfee Internet Security 30 days free trial TPM Trusted Platform Module (TPM) 2.0 Ecolabels & CompliancesRoHS **RFACH** 

#### **N. 1 RETE DIDATTICA MULTIMEDIALE A.A.C.1+22 STUDENTI**

Rete Didattica Linguistica Professionale

RETE didattica linguistica Sezione Software – Caratteristiche Minime

Rete Didattica Multimediale Tipo "Easy School Net Evolution " con gestione della licenza d'uso su Key USB per consentire l'utilizzo della rete didattica all'interno dell'Istituto, SENZA LIMITARSI ALLA SOLA CLASSE in tempo reale segnali con Modulo Multy-channel per l'invio fino a 12 Audio Video Digitali separati e simultanei a gruppi diversi per gestire la Videoteca Multimediale all'interno DELL'ISTITUTO SENZA LIMITARSI ALLA SOLA CLASSE.

POSTAZIONE Studente con pannello di controllo con comandi SOFTWARE sul proprio monitor per consentire le seguenti funzioni: Avvio del modulo Linguistico Audio Attivo Comparativo Digital Video Recorder Con possibilità di Visione di Filmati , la registrazione delle presenze con possibilità inserimento nome e cognome e sesso , richiesta di Aiuto, tasto Chat e tasto Modulo Linguistico in Modalità Auto apprendimento per ( le funzioni possono essere disabilitate dal PC docente) tale funzione è di estrema importanza, per consentire la fruizione delle lezioni in Auto-Apprendimento in classe. TUTTE LE FUNZIONI POVRANNO POTER ESSERE ESEUIGUTE INDIPENDENTEMENTE DALLA POSIZIONE DEI PC ALL'INTERNO DELL'ISTITUTO TRAMITE LA NORMALE RETE LAN.

Modulo Linguistico Attivo Comparativo DVR DIGITAL VIDEO RECORDERper 1 insegnante e xx studentiIl Modulo Linguistico Audio-Attivo-Comparativo a Doppia traccia consente di inviare e gestire direttamente segnali audio-Video tipo DVD, VCD, VHS, Video camere, o audio stereofonico con qualità digitale e file video in tempo reale senza scatti. Assorbimento massimo del 2% sulla rete LAN senza necessità di digitalizzare su file la fonte Audio-video esterna da trasmettere. Drante l'esecuzione del video deve comparire l'istogramma che riproduce l'audo del docente trasmesso

agli studenti su doppia traccia per consentire la comparazione della pronuncia bei seguenti modi.

Il Modulo Linguistico deve svolgere le sue funzioni in tre modalità differenti:

- 1) Teaching Mode 2) Self Learning Mode. 3) Modidalità Libera (data dal docente)
	- Nella modalità "TEACHING MODE" L'insegnante ha il completo controllo del registratore linguistico digitale dell'allievo.

Questa modalità e utile per la preparazione in Real Time dei materiali didattici per laboratori linguistici in broadcasting. L'insegnante può creare i materiali didattici (audio+video, bookmarks e domande) durante la lezione e trasmetterlo alla classe in real time.

L'insegnante può inoltre preparare in anticipo i materiali didattici Salvarli ed aprirli successivamente per gli scopi d'istruzione durante la lezione. Il DVR è compatibile con tutti i formati Audio .

L'insegnante può registrare una fonte Audio o Audio+Video, è presente in questa funzione un sensore che rileva l'inizio della pronuncia ed avvia di conseguenza la registrazione in Stereo con qualità digitale

L'insegnante può scegliere fra ben sei funzioni e cinque diverse modalità di insegnamento per gli studenti:

1. Modalità Play: l'insegnante invia il materiale didattico e gli studenti possono solamente ascoltare, senza poter maneggiare il proprio DVR;

2. Modalità Play-Rec1: l'insegnante invia il proprio materiale didattico agli studenti ed ognuno di loro successivamente all'ascolto del file registrare la propria traccia;

3. Modalità Play-Play1: l'insegnante invia il proprio materiale didattico agli studenti ed ognuno di loro successivamente all'ascolto del file potrà ascoltare la propria registrazione e comparare.

4. Modalità Play-Rec2: l'insegnante invia il proprio materiale didattico agli studenti ed ognuno di loro simultaneamente all'ascolto del file registrare la propria traccia;

5. Modalità Play-Play2: l'insegnante invia il proprio materiale didattico agli studenti ed ognuno di loro simultaneamente all'ascolto del file ascolta la propria traccia.

6. la Registrazione simultanea Audio e Video in Ingresso del Tipo DVD , VHS, TV o Video Camera.

Nella Modalità "SELF LEARNIG MODE" si ha un apprendimento delle lingue in modo autonomo durante o dopo le lezioni.

Gli Alunni possono scegliere fra quattro diverse modalità di apprendimento:

1. Modalità Play : Gli studenti possono in maniera indipendente ascoltare la traccia Master;

2. Modalità Play-Rec1: Gli studenti possono in maniera indipendente ascoltare la traccia Master e immediatamente in maniera automatica si avvierà la registrazione della pronuncia, è presente in questa funzione un sensore che rileva l'inizio della pronuncia ed avvia di conseguenza la registrazione in Stereo con qualità digitale;

3. Modalità Play1-Play2: Gli studenti possono in maniera indipendente ascoltare la traccia Master e successivamente la propria registrazione;

4. Modalità Play1-Play1: Gli studenti possono in maniera indipendente ascoltare la traccia Master e contemporaneamente la propria registrazione.

Tutti i comandi prevedono a scelta dello studente la registrazione della pronuncia su HD o altra memoria a piacimento. Anche per lo studente è possibile variare la velocità dell'ascolto audio per facilitare l'apprendimento e creare dei segnalibri personali o inviati dall'insegnante per delimitare le pronunce di frasi intere o di singole parole . I Laboratorio linguistico dovrà:

 $\overline{R}$ Supportare i file audio : wav, mp3, wma, wave, dvr

 $\overline{R}$ Supportare i file Video : mpg, mpeg, dat, avi, wmv; dvr

 $\overline{R}$ Creare file di progetto Audio + VIDEO contenente le informazioni registrate simultaneamente.

Registrazione simultanea Audio e Video in Ingresso del Tipo DVD , VHS, TV o Video Camera  $\overline{R}$ 

comandi attivi sulla postazione Docente verso la postazione Studente :

- Passaggio Modalità insegnamento
- Controllo Volume Traccia Master
- Controllo Volume Traccia Studente dalla postazione Master
- sensore che rileva l'inizio della pronuncia ed avvia di conseguenza la registrazione in Stereo con qualità digitale.
- Editor Bookmarks
- Aggiunta di un Bookmark
- Cancellazione di un Bookmark
- Modifica di un Bookmark
- Zoom + / Andamento Grafica Audio
- Controllo della Velocità Audio e Video
- Funzione Recap
- Funzione Loop
- Auto-Next
- Auto-Collect per la registrazione delle tracce studenti di HD per una verifica successiva
- Didascalie supplementari durante la visione o trasmissione del Video

Modulo Sistema di Video Videoteca Multimediale.

#### per 1 insegnante e xx studenti

Gestione e trasmissione in tempo reale fino a 12 Audio-Video digitali e Simultanei DIVERSI selezionabili a piacimento dall'insegnante direttamante dalla rete didattica per Invio a studenti o gruppi diversi. facilmente personalizzabili con la funzione Drag & Drop indipendentemente dal numero di PC nell'aula. I 12 segnali video devono potere essere inviati a scelta tra 30 gruppi diversi personalizzabili.

I segnali Audio Video sono inviati assolutamente via software utilizzando la normale rete LAN evitando inutili cablature aggiuntive I segnali Video inoltre, devono essere inviati senza l'utilizzo di apparati Hardware o CABLATURE ULTERIORI OLTRE LA NORMALE RETE LAN DELL'ISTITUTO per consentire a più Aule DIVERSE di comunicare fra loro.

ALTRE FUNZIONI RETE DIDATTICA LINGUISTICA

• Gestione Elenco Classi, Studenti, docenti e Diversi layout delle classi che riproducono esattamente le posizioni e i nomi degli studenti per singole classe personalizzabilI dal docente per ogni materia.

- Funzione Video Docente nel Video Alunno "zoomabile" per l'uso contemporaneo del pc studente anche durante la spiegazione del docente.
- Formazione di ALMENO 30 gruppi di lavoro personalizzabili con nomi e colori diversi ( tutti i gruppi possono parlare e ascoltare simultaneamente e l'insegnante può intervenire sulle singole discussioni);

• Formazione ALMENO 200 sottogruppi (tutti i sottogruppi possono parlare e ascoltare simultaneamente sansa disturbarsi e l'insegnante può intervenire sulle singole discussioni);

- Invio del monitor + voce o altro audio docente a uno/ a gruppi/ a tutti;
- Invio del monitor + voce o altro audio docente a uno/ a gruppi/ a tutti a schermo ridotto per consentire l'operatività simultanea con gli alunni sul tema o programma spiegato;

• Monitoraggio del processo di apprendimento con possibilità di controllare i PC dell'aula singolarmente, per gruppo, per Gruppi o tutta la classe su unica schermata in modo discreto ;

- Visualizzazione come monitor singolo oppure doppio o triplo Senza limitazione dei monitor controllati;
- Intercom tra docente con singolo Studente per una comunicazione;
- Funzione Chat con singolo/Gruppo/Gruppi o intera classe;
- Voce/Audio Docente a uno/ a gruppi/ a tutti con audio in qualità stereofonica e senza ritardi;
- Voce/Audio Studente a uno/ a gruppi/ a tutti con audio in qualità stereofonica e senza ritardi;
- Ascolto Voce o Audio PC del PC Studente in modo discreto;
- possibilità di registrazione della traccia audio e della chat di tutti i gruppi e sottogruppi per una consultazione futura;
- Possibilità di registrazione della lezione in corso per un uso futuro;
- funzione Richiesta di Aiuto e di comunicazione sulle Postazioni studenti disattivabile dal docente);
- Funzione Rispondi / cancella chiamate con lista delle richieste di aiuto in ordine cronologica di arrivo ;
- Aiuto remoto delle postazioni Studenti con immediato scambio audio /video Tastiera e mouse con un unico comando;
- Scambio Audio/ Video in tempo reale e alta qualità a uno/ a gruppi/ a tutti;

• Funzione registratore in digitale delle fonti Audio-Video tipo DVD, VCD, VHS, Video camere, o audio stereofonico per la creazione di lezioni multimediali da poter inviare agli studenti, in tempo reale mentre si visiona un Video da fonti esterne o si ascolta un qualsiasi audio.

- Blocco/sblocco mouse e tastiere/ Oscuramento e blocco Video Studente
- Accensione/spegnimento/riavvio remoto dei PC Studenti
- Trasferimento e ricezione file (utile per esempio per l'invio e la consegna dei compiti in classe)

• Firewall Integrato per il Blocco e dell'accesso a internet con lista personalizzabile siti http consentiti o Vietati; (il firewall deve essere integrato nella rete didattica e non gestito da software esterni)

• Gestione degli applicativi con Firewall Integrato per il Blocco e dell'accesso ai Programmi con lista personalizzabile programmi consentiti o Vietati, (il firewall deve essere integrato nella rete didattica e non gestito da software esterni);

• Avvio e chiusura remota degli applicativi

• Controllo remoto degli applicativi in esecuzione nei PC studenti con possibilità di selezione dell'applicativo da chiudere

• Gestione dei dispositivi quali Proiettore, DVD, video camere, ecc. direttamente dal pannello di controllo Modulo Test e Verifiche Exam

Permette di realizzare esami e Test attraverso i comandi di

Easy School Net Evolution. l'avvio e l'esecuzione dell'esame, la classificazione e l'analisi

dei risultati.

I test creati dovranno contenere 8 tipi di domande:

- Domande singole o Multiple a scelta (A,B,C,D,E E F)
- Domande singole o Multiple Vero/Falso o SI/NO
- Domande singole o Multiple di comprensione
- Domande singole o Multiple "in Bianco"
- Domande singole o Multiple a Risposta aperta
- Immagini di sfondo e trascinamento delle risposte corrette
- Domande singole o Multiple con immagini
- ordina in modo crescente/decrescente

in tutte le domande dovrà essere possibile inserire Filmati e Audio assegnare un punteggio alle domande singole o Multiple e ottenere l'analisi dei risultati , che potranno essere trasmesse ai singoli studenti che vedranno i loro personali risultati, salvarle e stamparle.

Si devve ottenere dicersi tipi di grafico immediatamente dopo i risultati, con le statistiche

COMPLETA DI:

**REGISTRATORE DIGITALE**

**MODULO ESAMI**

**CUFFIE CON MICROFONO**

### **LABORATORIO MUSICALE**

#### **N. 16 POSTAZIONE ALUNNO**

**Scheda tecnica Design Blocco cavo Sì Colore del prodotto Nero, Grigio Posizionamento supportato Verticale Tipo di case Tower Volume 13,6 L Finestra visuale No Prestazione Audio chip Realtek ALC222-CG Modulo della piattaforma fidata (TPM) Sì Altoparlanti incorporati Sì Numero di altoparlanti 1 Performance Chipset scheda madre Intel B660 Tipo di prodotto PC**

**Password protection Sì Protezione password Acceso, Supervisore, HDD Sistema audio Audio ad alta definizione Software Lingua del sistema operativo Tedesca, DUT, Inglese, Francese, ITA Collegamento in rete Controller LAN Intel® I219-V Archiviazione Tipo drive ottico DVD±RW Sostenibilità Certificati di sostenibilità REACH, RoHS, TCO, WEEE Processore Cache processore 25 MB Processor cache type Cache intelligente Bus type DMI4 Produttore processore Intel Generazione del processore Intel® Core™ i7 di 12a generazione Processore i7-12700 Numero di core del processore 12 Famiglia processore Intel® Core™ i7 Velocità Max Turbo 4,9 GHz Memoria Canali di memoria Dual-channel Velocità memoria 3200 MHz RAM massima supportata 64 GB Slot memoria 2x DIMM Tipo di RAM DDR4-SDRAM** Struttura memoria 1 x 16 GB **RAM installata 16 GB Connettività Jack combinato per microfono/auricolare Sì USB 3.0 (3.1 Gen 1) Type-A ports quantity 2 USB 3.1 (3.1 Gen 2) Type-A ports quantity 2 Quantità di porte USB 3.0 (3.1 Gen 1) di tipo C 1 versione DisplayPort 1.4 Quantità porte HDMI 1 Microfono, spinotto d'ingresso Sì Quantità porte VGA (D-Sub) 1 Quantità porte Ethernet LAN (RJ-45) 1 Altoparlante / Cuffia / Spinotto di uscita 1 Versione HDMI 1.4b Quantità DisplayPorts 1 Quantità porte USB 2.0 4 Porte seriali 1 Dimensioni e peso Larghezza imballo 245 mm Altezza imballo 530 mm Profondità imballo 395 mm Profondità 294 mm**

**Altezza 340 mm Larghezza 145 mm Peso 5500 g Peso incluso imballo 7500 g Gestione energetica Alimentazione 260 W Condizioni ambientali Altitudine di funzionamento 0 - 3048 m Altitudine di non-funzionamento 0 - 12192 m Range di umidità di funzionamento 20 - 80 % Umidità 10 - 90 % Intervallo di temperatura -40 - 60 °C Intervallo temperatura di funzionamento 5 - 35 °C Networking Velocità trasferimento Ethernet LAN 1000 Mbit/s Bluetooth No Wake-on-LAN ready Sì Connessione WLAN No Collegamento ethernet LAN Sì Tecnologia di cablaggio 10/100/1000Base-T(X) Supporti media Supporto di memoria SSD Capacità SSD totale 1000 GB Fattore di forma dell'unità SSD M.2 Numero di unità di archiviazione installate 1 NVMe Sì Capacità SSD 1000 GB Capacità totale hard disk 1000 GB Lettore di schede integrato Sì Interfacce SSD PCI Express 4.0 Numero di SSD installati 1 Certificati di sicurezza Certificazione TÜV Rheinland® Ultra Low Noise Sistema operativo/software Sistema operativo incluso Windows 11 Pro Architettura sistema operativo 64-bit Contenuto dell'imballo Schermo incluso No Tastiera inclusa Sì Mouse incluso Sì Grafica Scheda grafica integrata Sì Adattatore di scheda grafica separato No Scheda grafica dedicata Non disponibile Modello scheda grafica integrata Intel UHD Graphics 770 Caratteristiche speciali del processore Tecnologia potenziata Intel SpeedStep Sì Execute Disable Bit Sì Idle States Sì**

**Intel Stable Image Platform Program (SIPP) Sì Intel VT-x with Extended Page Tables (EPT) Sì Tecnologia Intel Trusted Execution Sì Embedded options available No Intel Virtualization Technology for Directed I/O (VT-d) Sì Intel Virtualization Technology (VT-x) Sì CPU configuration (max) 1 Intel 64 Sì N. 1 Size 27L Color Black Form Factor Tower Operating System Windows 11 Pro - ASUS recommends Windows 11 Pro for business Office 1-month trial for new Microsoft 365 customers. Credit card required. Processor Intel® Core™ i9-13900 Processor 2.0GHz (36M Cache, up to 5.6GHz, 24 cores) Chipset Intel® B760 Chipset DIMM Memory 16GB DDR4 U-DIMM \*2 Memory Max. 128GB Graphic NVIDIA® RTX A2000 12GB DDR6:4x mini-DP Storage 2TB SATA 7200RPM 3.5" HDD 1TB M.2 NVMe™ PCIe® 4.0 SSD LAN Realtek RTL8125BG 10/100/1000/2500 GbE Audio High Definition 7.1 Channel Audio Wireless Wi-Fi 6E(802.11ax) (Dual band) 2\*2 + Bluetooth® 5.3 Wireless Card Power Supply 750W power supply (80+ Gold, peak 800W) Rear I/O Port 1x RJ45 Gigabit Ethernet 2x HDMI 1x Display port 1.4 1x 7.1 channel audio (3 ports) 1x PS2 4x USB 2.0 Type-A 2x USB 3.2 Gen 2 Type-A Front I/O Port 1x 2-in-1 card reader SD / MMC 1x 3.5mm combo audio jack 1x USB 3.2 Gen 1 Type-C 2x USB 3.2 Gen 1 Type-A Drive Bay 3.5" x 2 Serial ATA 6 x SATA 6.0Gb/s ports Expansion Slot (includes used) 1x PCIe® 4.0 x 16 3 x PCIe® 4.0 x16 (when using vertical graphic card, other PCle 4.0 x16 slots are not available) 1x M.2 connector for WiFi 2x M.2 connector for storage 4x DDR4 U-DIMM slot Keyboard & Mouse Wired keyboard (USB) Wired optical mouse (USB) Dimension (WxDxH) 18.00 x 40.76 x 41.70 cm (7.09" x 16.05" x 16.42") Weight10.00 kg (22.05 lbs) My ASUS features Fan profile Built-in Apps MyASUS**

**ProArt Creator Hub**

**Security N/A Antivirus McAfee Internet Security 30 days free trial TPM Trusted Platform Module (TPM) 2.0 Ecolabels & Compliances RoHS REACH** N. 16 TASTIERE MIDI M-AUDIO A 61 TASTI

N. 2 MONITOR DA 600W (CALI AUDIO LP6)

N. 2 MONITOR DA 600W SU PIEDISTALLO

N. 1 MICROFONO A NASTRO PER STUDIO REGIA

N. 1 FRANGIAVENTO

N. 1 SHURE 58

N. 1 SHURE 57

N. 8 GIRAFFA PER MICROFONI PANORAMICI

Il Dirigente Scolastico Dr.ssa Francesca Maria Morabito. Il presente documento è firmato digitalmente ai sensi e per gli effetti del c.d. Codice dell'Amministrazione Digitale e norme ad esso connesso